## **Individuelle Rechnungsdaten für Kunden Individuelle Rechnungsdaten für Kunden**

Zahlungsziel, Rechnungsempfänger E-Mail und Umsatzsteuer-ID können bei jedem Kunden individuell angepasst werden. Bei der Rechnungserstellung werden die hinterlegten Daten dann als Standardauswahl herangezogen.

Gehen Sie hierzu auf *Stammdaten => Kunden => Kunde bearbeiten*

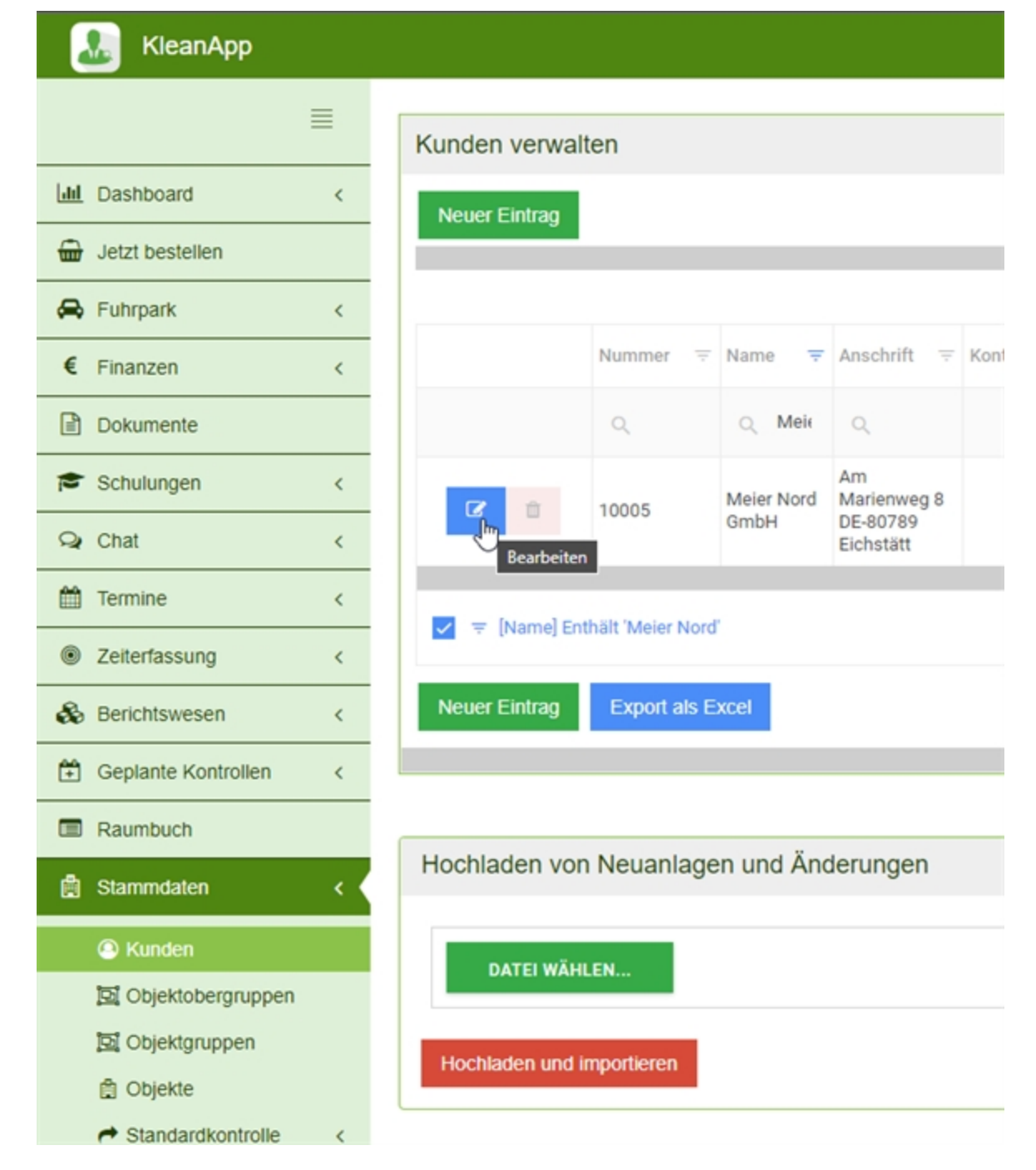

Auf der rechten Seite in *Stammdaten* ist ein Rechteck für die Finanzdaten.

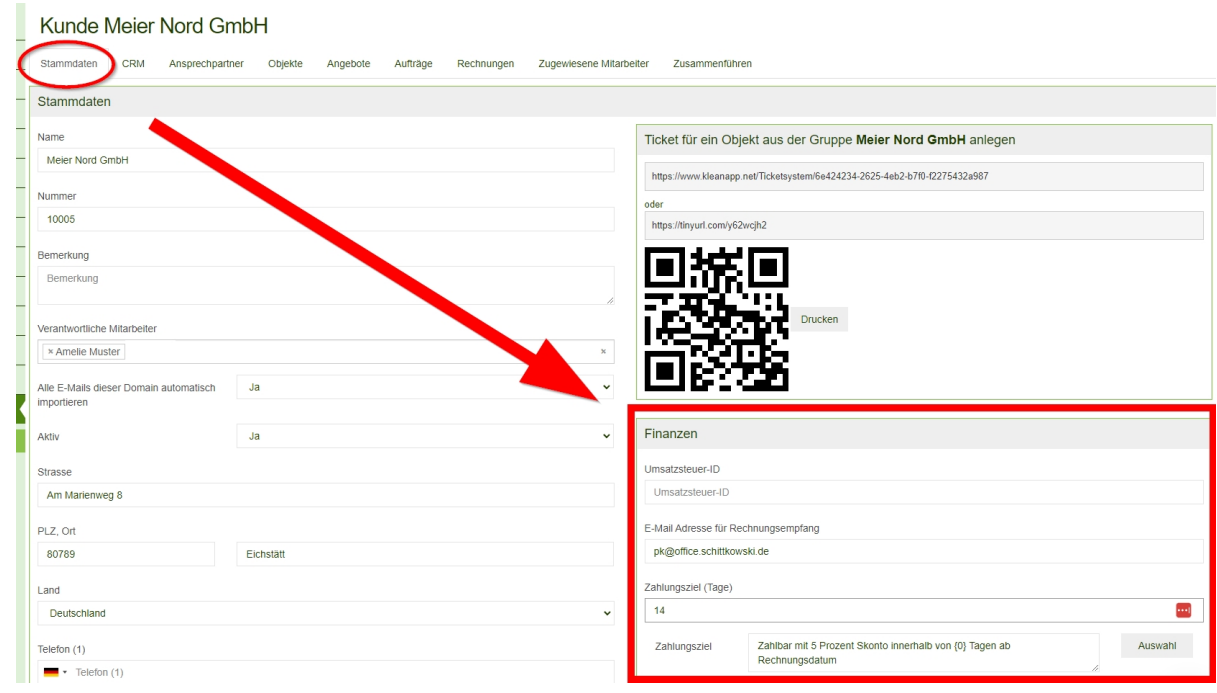

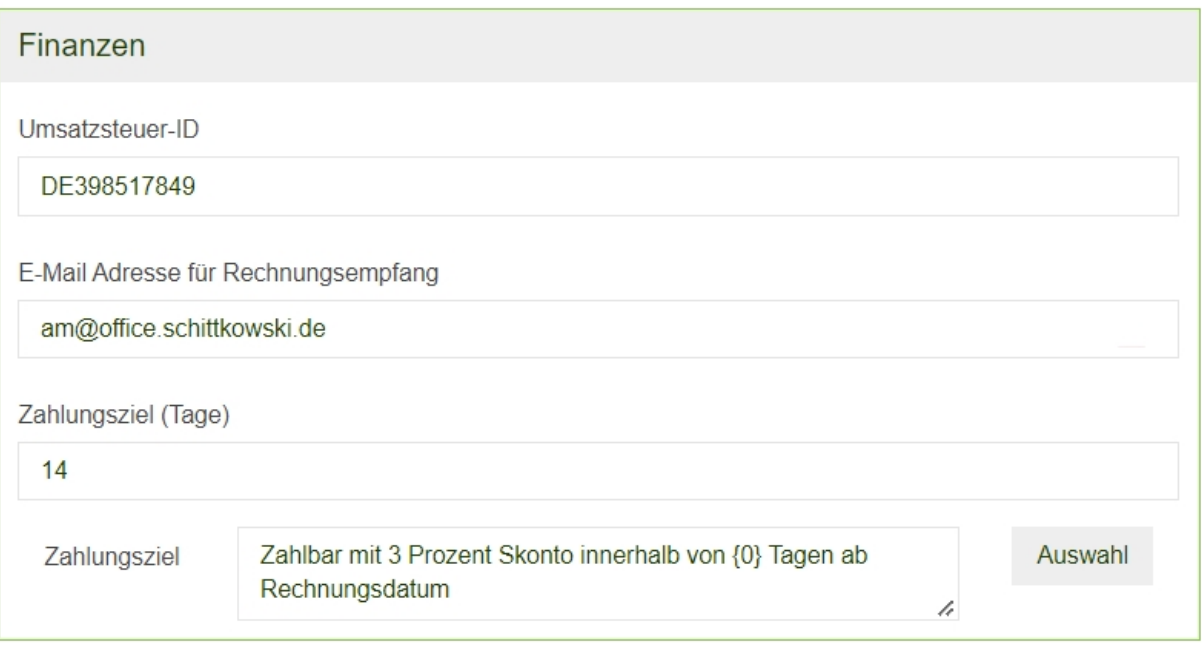